## Package 'changepoint'

October 4, 2016

<span id="page-0-0"></span>Type Package

Title Methods for Changepoint Detection

Version 2.2.2

Date 2016-10-04

Maintainer Rebecca Killick <r.killick@lancs.ac.uk>

BugReports <changepoints@lancs.ac.uk>

URL <https://github.com/rkillick/changepoint/>

#### Description

Implements various mainstream and specialised changepoint methods for finding single and multiple changepoints within data. Many popular non-parametric and frequentist methods are included. The cpt.mean(), cpt.var(), cpt.meanvar() functions should be your first point of call.

**Depends**  $R$ ( $>= 3.1$ ), methods, stats, zoo( $>= 0.9-1$ )

Suggests testthat

License GPL

LazyLoad yes

NeedsCompilation yes

Author Rebecca Killick [aut, cre], Kaylea Haynes [aut], Idris Eckley [ths, aut], Paul Fearnhead [ctb, ths], Jamie Lee [ctr]

Repository CRAN

Date/Publication 2016-10-04 17:08:03

## R topics documented:

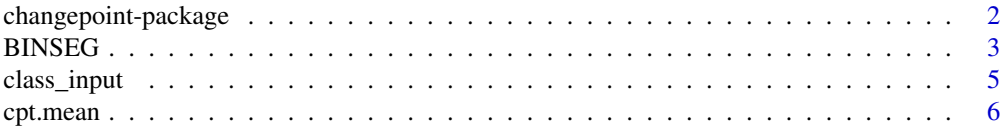

## <span id="page-1-0"></span>2 changepoint-package

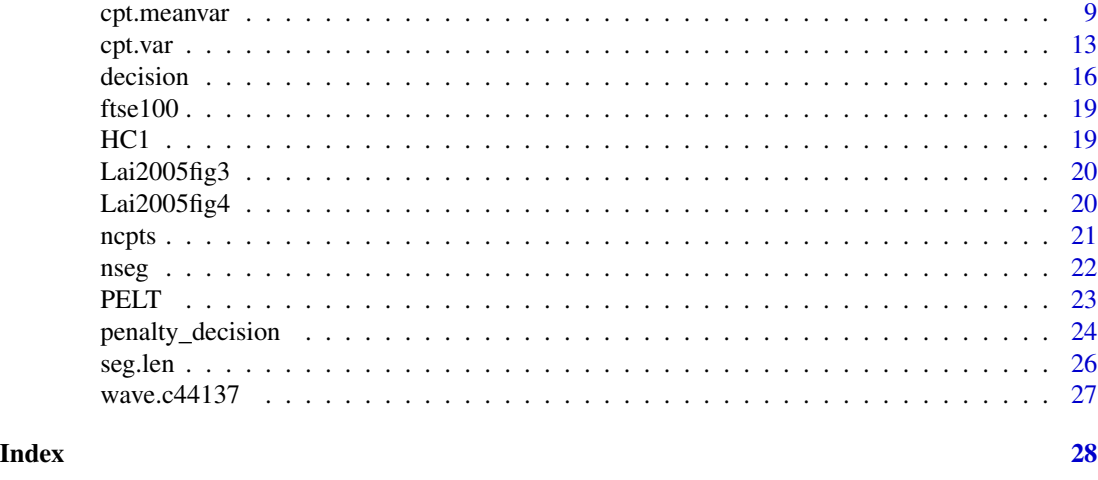

## changepoint-package *Methods for Changepoint Detection*

#### Description

Implements various mainstream and specialised changepoint methods for finding single and multiple changepoints within data. Many popular non-parametric and frequentist methods are included. Users should start by looking at the documentation for cpt.mean(), cpt.var() and cpt.meanvar().

## Details

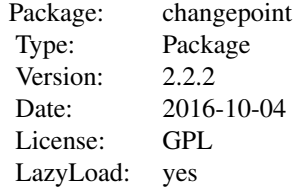

## Author(s)

Rebecca Killick <r.killick@lancs.ac.uk>, Kaylea Haynes <k.haynes1@lancs.ac.uk> with contributions from Idris A. Eckley <i.eckley@lancs.ac.uk>, Paul Fearnhead <p.fearnhead@lancs.ac.uk>.

Maintainer: Rebecca Killick <r.killick@lancs.ac.uk>

#### References

Chen, J. and Gupta, A. K. (2000) *Parametric statistical change point analysis*, Birkhauser

#### <span id="page-2-0"></span>BINSEG 3

PELT Algorithm: Killick R, Fearnhead P, Eckley IA (2012) Optimal detection of changepoints with a linear computational cost, *JASA* 107(500), 1590–1598

Binary Segmentation: Scott, A. J. and Knott, M. (1974) A Cluster Analysis Method for Grouping Means in the Analysis of Variance, *Biometrics* 30(3), 507–512

Segment Neighbourhoods: Auger, I. E. And Lawrence, C. E. (1989) Algorithms for the Optimal Identification of Segment Neighborhoods, *Bulletin of Mathematical Biology* 51(1), 39–54

#### See Also

[cpt.mean](#page-5-1),[cpt.var](#page-12-1),[cpt.meanvar](#page-8-1)

## Examples

```
# change in variance
set.seed(1)
x=c(rnorm(100,0,1),rnorm(100,0,10))
ansvar=cpt.var(x)
plot(ansvar)
print(ansvar) # identifies 1 changepoint at 100
```

```
# change in mean
y=c(rnorm(100,0,1),rnorm(100,5,1))
ansmean=cpt.mean(y)
plot(ansmean,cpt.col='blue')
print(ansmean)
```

```
# change in mean and variance
z=c(rnorm(100,0,1),rnorm(100,2,10))
ansmeanvar=cpt.meanvar(z)
plot(ansmeanvar,cpt.width=3)
print(ansmeanvar)
```
<span id="page-2-1"></span>BINSEG *Binary Segmentation - Only intended for developer use.*

#### **Description**

Implements the Binary Segmentation method for identifying changepoints in a given set of summary statistics for a specified cost function and penalty.

This function is called by cpt.mean, cpt.var and cpt.meanvar when method="BinSeg". This is not intended for use by regular users of the package. It is exported for developers to call directly for speed increases or to fit alternative cost functions.

WARNING: No checks on arguments are performed!

#### Usage

```
BINSEG(sumstat, pen = 0, cost_func = "norm.mean", shape = 1, minseglen = 2, Q=5)
```
## <span id="page-3-0"></span>Arguments

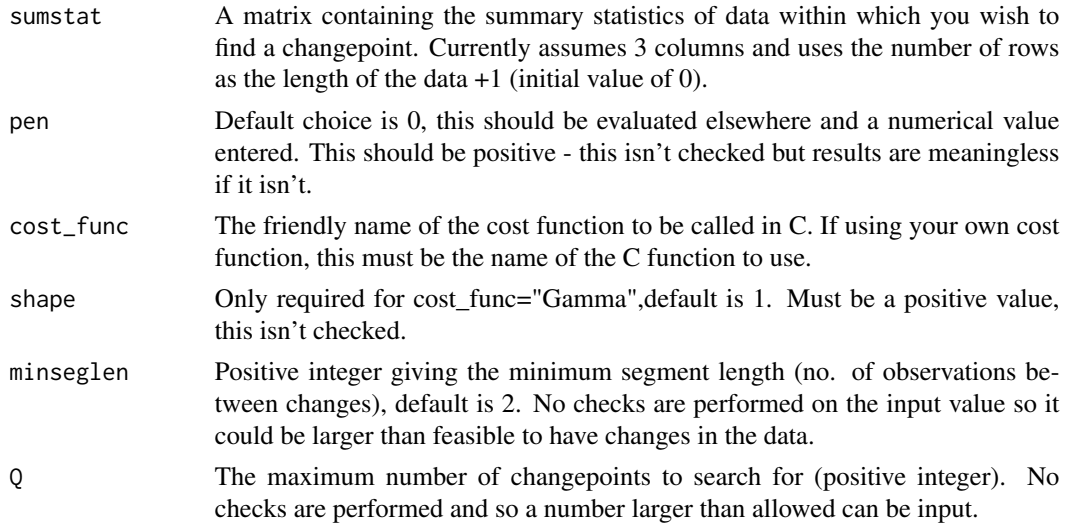

## Details

This function is used as a wrapper function to implement the Binary Segmentation algorithm in C. It simply creates the necessary worker vectors, ensures all inputs are the correct type, and passes everything to the C function.

This function is exported for developer use only. It does not perform any checks on inputs (other than type coersion) and is simply a wrapper function for the C code.

#### Value

A list is returned with elements:

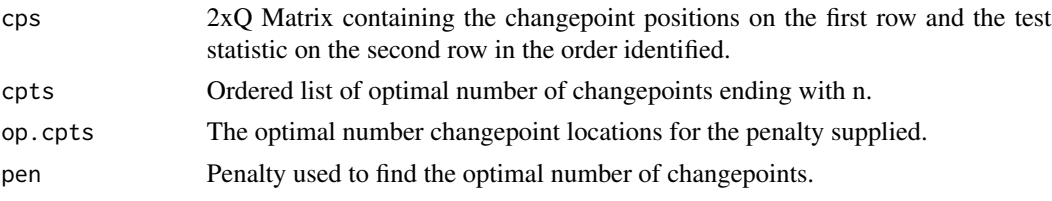

## Author(s)

Rebecca Killick

## References

Binary Segmentation: Scott, A. J. and Knott, M. (1974) A Cluster Analysis Method for Grouping Means in the Analysis of Variance, *Biometrics* 30(3), 507–512

#### See Also

[cpt.mean](#page-5-1),[cpt.meanvar](#page-8-1),[plot-methods](#page-0-0),[cpt](#page-0-0)

## <span id="page-4-0"></span>class\_input 5

## Examples

#This function should only be used by developers, see its use in cpt.mean, cpt.var and cpt.meanvar.

class\_input *Input all required arguments into cpt classes - Only intended for developer use.*

## Description

This function helps to input all the necessary information into the correct format for cpt and cpt.range classes.

This function is called by cpt.mean, cpt.var and cpt.meanvar when class=TRUE. This is not intended for use by regular users of the package. It is exported for developers to call directly for speed and convenience.

WARNING: No checks on arguments are performed!

### Usage

```
class_input(data, cpttype, method, test.stat, penalty, pen.value, minseglen,
param.estimates, out=list(), Q=NA, shape=NA)
```
## Arguments

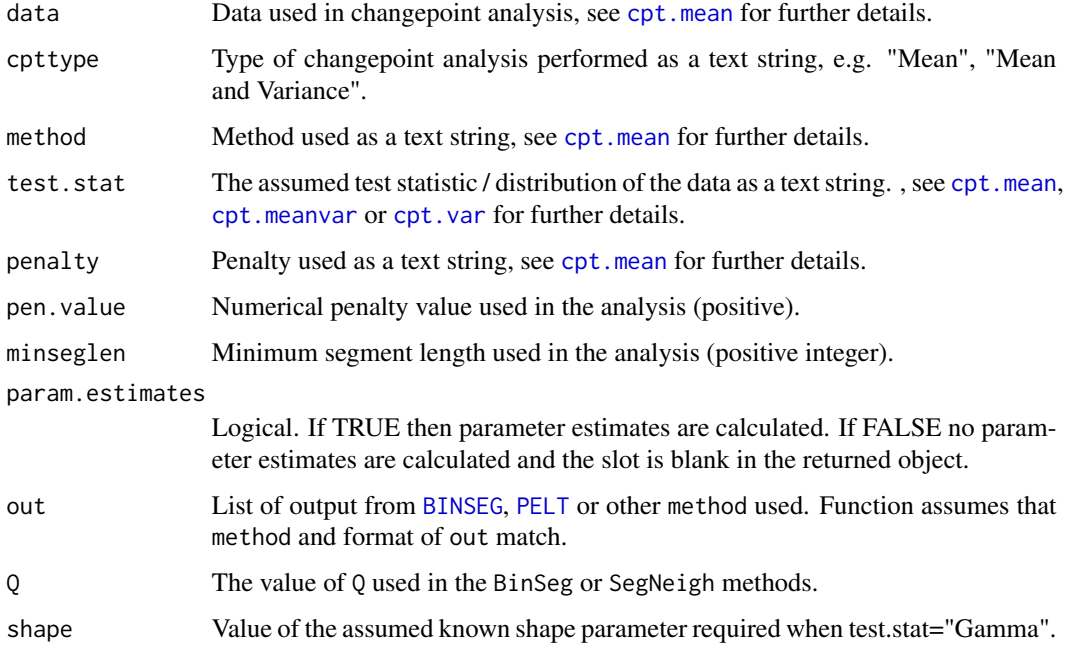

## <span id="page-5-0"></span>Details

This function takes all the input required for the cpt or cpt.range classes and enters it into the object.

This function is exported for developer use only. It does not perform any checks on inputs and is simply a convenience function for converting the output of the worker functions into a nice format for the cpt and cpt.range classes.

## Value

An object of class cpt or cpt.range as appropriate filled with the given attributes.

#### Author(s)

Rebecca Killick

## See Also

[cpt.var](#page-12-1),[cpt.mean](#page-5-1),[plot-methods](#page-0-0),[cpt](#page-0-0)

#### Examples

#This function should only be used by developers, see its use in cpt.mean, cpt.var and cpt.meanvar.

<span id="page-5-1"></span>cpt.mean *Identifying Changes in Mean*

#### Description

Calculates the optimal positioning and (potentially) number of changepoints for data using the user specified method.

#### Usage

```
cpt.mean(data,penalty="MBIC",pen.value=0,method="AMOC",Q=5,test.stat="Normal",class=TRUE,
param.estimates=TRUE,minseglen=1)
```
#### **Arguments**

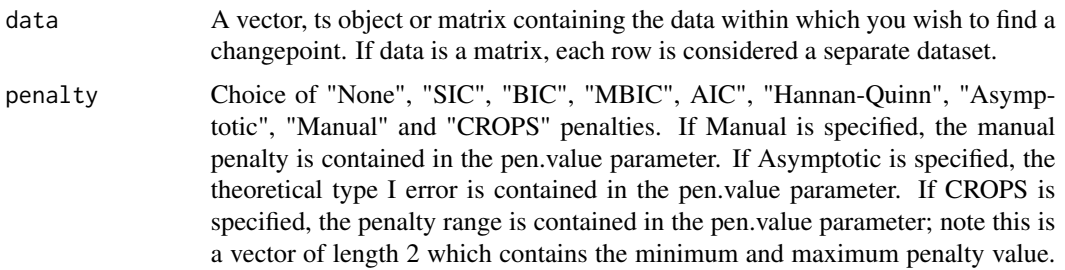

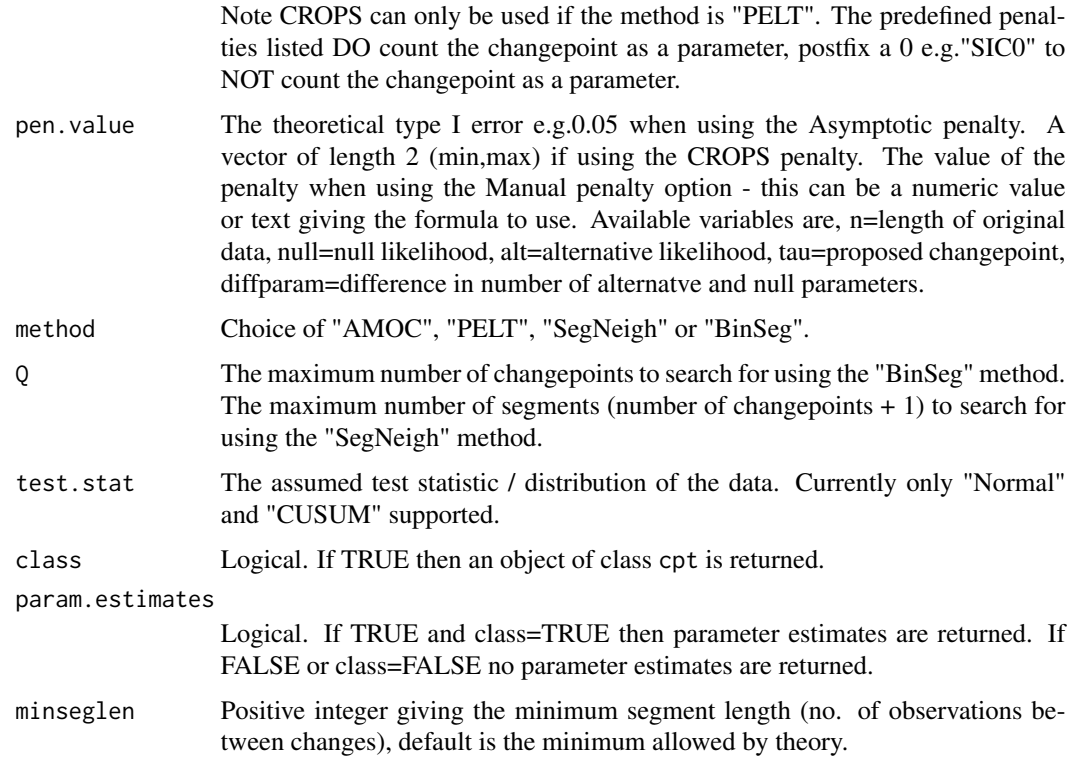

## Details

This function is used to find changes in mean for data using the test statistic specfified in the test.stat parameter. The changes are found using the method supplied which can be single changepoint (AMOC) or multiple changepoints using exact (PELT or SegNeigh) or approximate (BinSeg) methods. A changepoint is denoted as the first observation of the new segment / regime.

## Value

If class=TRUE then an object of S4 class "cpt" is returned. The slot cpts contains the changepoints that are returned. For class=FALSE the structure is as follows.

If data is a vector (single dataset) then a vector/list is returned depending on the value of method. If data is a matrix (multiple datasets) then a list is returned where each element in the list is either a vector or list depending on the value of method.

If method is AMOC then a vector (one dataset) or matrix (multiple datasets) is returned, the columns are:

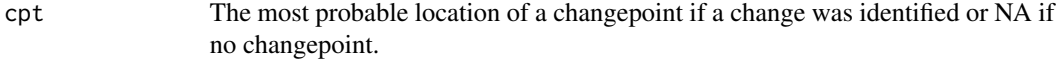

p value The p-value of the identified changepoint.

If method is PELT then a vector is returned containing the changepoint locations for the penalty supplied. This always ends with n. If the penalty is CROPS then a list is returned with elements:

<span id="page-7-0"></span>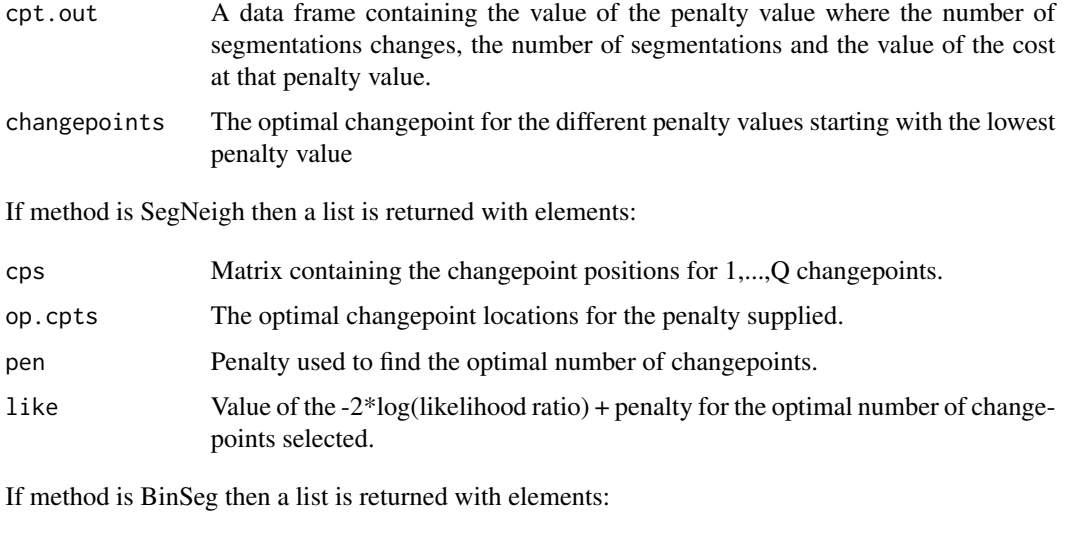

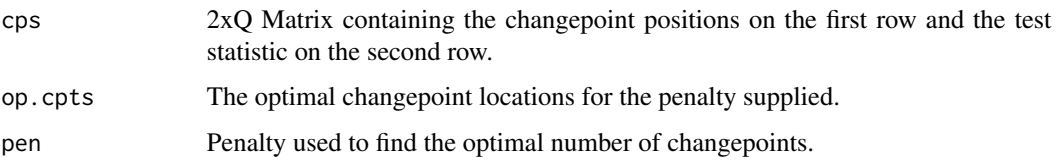

#### Author(s)

Rebecca Killick

#### References

Change in Normal mean: Hinkley, D. V. (1970) Inference About the Change-Point in a Sequence of Random Variables, *Biometrika* 57, 1–17

CUSUM Test: M. Csorgo, L. Horvath (1997) Limit Theorems in Change-Point Analysis, *Wiley*

PELT Algorithm: Killick R, Fearnhead P, Eckley IA (2012) Optimal detection of changepoints with a linear computational cost, *JASA* 107(500), 1590–1598

CROPS: Haynes K, Eckley IA, Fearnhead P (2014) Efficient penalty search for multiple changepoint problems (in submission), arXiv:1412.3617

Binary Segmentation: Scott, A. J. and Knott, M. (1974) A Cluster Analysis Method for Grouping Means in the Analysis of Variance, *Biometrics* 30(3), 507–512

Segment Neighbourhoods: Auger, I. E. And Lawrence, C. E. (1989) Algorithms for the Optimal Identification of Segment Neighborhoods, *Bulletin of Mathematical Biology* 51(1), 39–54

MBIC: Zhang, N. R. and Siegmund, D. O. (2007) A Modified Bayes Information Criterion with Applications to the Analysis of Comparative Genomic Hybridization Data. *Biometrics* 63, 22-32.

#### See Also

[cpt.var](#page-12-1),[cpt.meanvar](#page-8-1),[plot-methods](#page-0-0),[cpt](#page-0-0)

## <span id="page-8-0"></span>cpt.meanvar 9

#### Examples

```
# Example of a change in mean at 100 in simulated normal data
set.seed(1)
x=c(rnorm(100,0,1),rnorm(100,10,1))
cpt.mean(x,penalty="SIC",method="AMOC",class=FALSE) # returns 100 to show that the null hypothesis
#was rejected and the change in mean is at 100
ans=cpt.mean(x,penalty="Asymptotic",pen.value=0.01,method="AMOC")
cpts(ans)# returns 100 to show that the null hypothesis was rejected, the change in mean is at 100
#and we are 99% confident of this result
cpt.mean(x,penalty="Manual",pen.value=0.8,method="AMOC",test.stat="CUSUM")
# returns 101 as the changepoint location
# Example of multiple changes in mean at 50,100,150 in simulated normal data
set.seed(1)
x=c(rnorm(50,0,1),rnorm(50,5,1),rnorm(50,10,1),rnorm(50,3,1))
cpt.mean(x,penalty="Manual",pen.value="2*log(n)",method="BinSeg",Q=5,class=FALSE)
# returns optimal number of changepoints is 3, locations are 50,100,150.
# Example of using the CROPS penalty in data set above
set.seed(1)
x = c(rnorm(50, 0, 1), rnorm(50, 5, 1), rnorm(50, 10, 1), rnorm(50, 3, 1))out=cpt.mean(x, pen.value = c(4,1500), penalty = "CROPS", method = "PELT")
cpts.full(out) # returns 7 segmentations for penalty values between 4 and 1500.
# We find segmentations with 7, 5, 4, 3, 2, 1 and 0 changepoints.
# Note that the empty final row indicates no changepoints.
pen.value.full(out) # gives associated penalty transition points
# CROPS does not give an optimal set of changepoints thus we may wish to explore further
plot(out,diagnostic=TRUE)
# looks like the segmentation with 3 changepoints, 50,100,150 is the most appropriate
plot(out,ncpts=3)
# Example multiple datasets where the first row has multiple changes in mean and the second row has
#no change in mean
set.seed(1)
x=c(rnorm(50,0,1),rnorm(50,5,1),rnorm(50,10,1),rnorm(50,3,1))
y=rnorm(200,0,1)
```

```
z = r \text{bind}(x, y)
```
cpt.mean(z,penalty="Asymptotic",pen.value=0.01,method="SegNeigh",Q=5,class=FALSE) # returns list #that has two elements, the first has 3 changes in mean and variance at 50,100,150 and the second #has no changes in variance ans=cpt.mean(z,penalty="Asymptotic",pen.value=0.01,method="PELT")

```
cpts(ans[[1]]) # same results as for the SegNeigh method.
```

```
cpts(ans[[2]]) # same results as for the SegNeigh method.
```
<span id="page-8-1"></span>

10 cpt.meanvar

## Description

Calculates the optimal positioning and (potentially) number of changepoints for data using the user specified method.

## Usage

cpt.meanvar(data,penalty="MBIC",pen.value=0,method="AMOC",Q=5,test.stat="Normal", class=TRUE,param.estimates=TRUE,shape=1,minseglen=2)

## Arguments

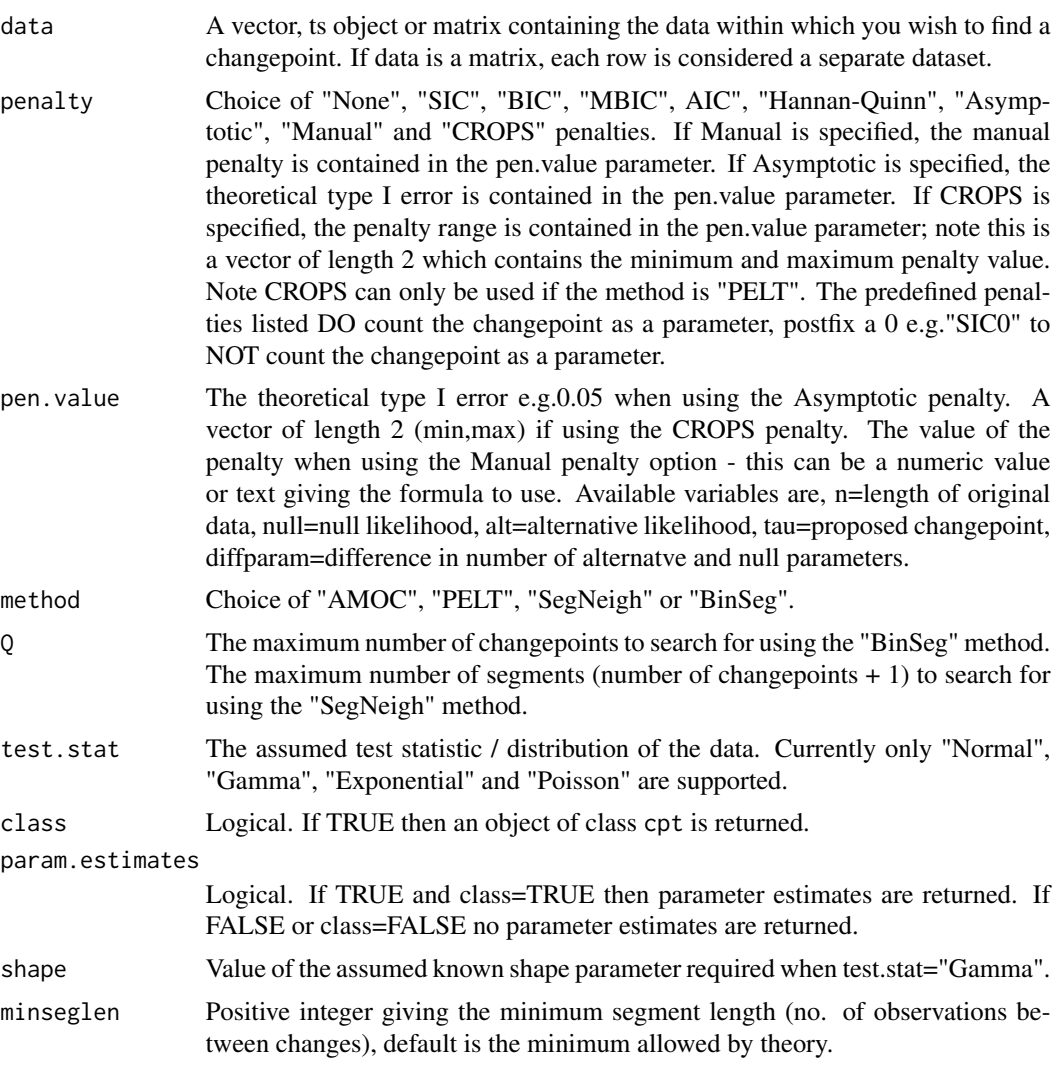

## Details

This function is used to find changes in mean and variance for data using the test statistic specified in the test.stat parameter. The changes are found using the method supplied which can be single

#### cpt.meanvar 11

changepoint (AMOC) or multiple changepoints using exact (PELT or SegNeigh) or approximate (BinSeg) methods. A changepoint is denoted as the first observation of the new segment / regime.

#### Value

If class=TRUE then an object of S4 class "cpt" is returned. The slot cpts contains the changepoints that are returned. For class=FALSE the structure is as follows.

If data is a vector (single dataset) then a vector/list is returned depending on the value of method. If data is a matrix (multiple datasets) then a list is returned where each element in the list is either a vector or list depending on the value of method.

If method is AMOC then a vector (one dataset) or matrix (multiple datasets) is returned, the columns are:

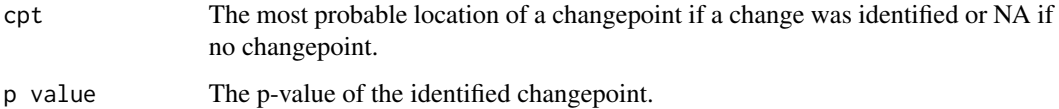

If method is PELT then a vector is returned containing the changepoint locations for the penalty supplied. This always ends with n. If the penalty is CROPS then a list is returned with elements:

- cpt.out A data frame containing the value of the penalty value where the number of segmentations changes, the number of segmentations and the value of the cost at that penalty value.
- changepoints The optimal changepoints for the different penalty values starting with the lowest penalty value

If method is SegNeigh then a list is returned with elements:

- cps Matrix containing the changepoint positions for 1,...,Q changepoints.
- op.cpts The optimal changepoint locations for the penalty supplied.
- pen Penalty used to find the optimal number of changepoints.
- like Value of the -2\*log(likelihood ratio) + penalty for the optimal number of changepoints selected.

If method is BinSeg then a list is returned with elements:

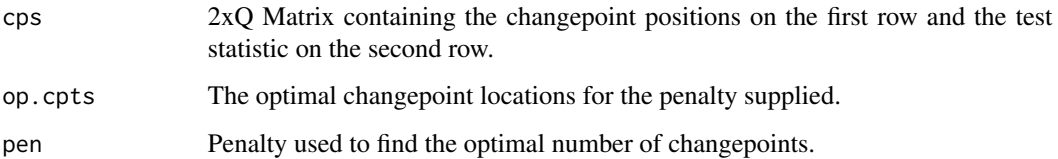

#### Author(s)

Rebecca Killick

#### <span id="page-11-0"></span>References

Change in Normal mean and variance: Chen, J. and Gupta, A. K. (2000) *Parametric statistical change point analysis*, Birkhauser

Change in Gamma shape parameter: Chen, J. and Gupta, A. K. (2000) *Parametric statistical change point analysis*, Birkhauser

Change in Exponential model: Chen, J. and Gupta, A. K. (2000) *Parametric statistical change point analysis*, Birkhauser

Change in Poisson model: Chen, J. and Gupta, A. K. (2000) *Parametric statistical change point analysis*, Birkhauser

PELT Algorithm: Killick R, Fearnhead P, Eckley IA (2012) Optimal detection of changepoints with a linear computational cost, *JASA* 107(500), 1590–1598

CROPS: Haynes K, Eckley IA, Fearnhead P (2014) Efficient penalty search for multiple changepoint problems (in submission), arXiv:1412.3617

Binary Segmentation: Scott, A. J. and Knott, M. (1974) A Cluster Analysis Method for Grouping Means in the Analysis of Variance, *Biometrics* 30(3), 507–512

Segment Neighbourhoods: Auger, I. E. And Lawrence, C. E. (1989) Algorithms for the Optimal Identification of Segment Neighborhoods, *Bulletin of Mathematical Biology* 51(1), 39–54

MBIC: Zhang, N. R. and Siegmund, D. O. (2007) A Modified Bayes Information Criterion with Applications to the Analysis of Comparative Genomic Hybridization Data. *Biometrics* 63, 22-32.

#### See Also

[cpt.var](#page-12-1),[cpt.mean](#page-5-1),[plot-methods](#page-0-0),[cpt](#page-0-0)

#### Examples

```
# Example of a change in scale parameter (mean and variance) at 100 in simulated gamma data
set.seed(1)
x=c(rgamma(100,shape=1,rate=1),rgamma(100,shape=1,rate=5))
cpt.meanvar(x,penalty="SIC",method="AMOC",test.stat="Gamma",class=FALSE,shape=1) # returns 97 to
#show that the null hypothesis was rejected and the change in scale parameter is at 97
ans=cpt.meanvar(x,penalty="AIC",method="AMOC",test.stat="Gamma",shape=1)
cpts(ans)
# returns 97 to show that the null hypothesis was rejected, the change in scale parameter is at 97
# Example of multiple changes in mean and variance at 50,100,150 in simulated normal data
```

```
set.seed(1)
x=c(rnorm(50,0,1),rnorm(50,5,3),rnorm(50,10,1),rnorm(50,3,10))
cpt.meanvar(x,penalty="Manual",pen.value="4*log(n)",method="BinSeg",Q=5,class=FALSE)
# returns optimal number of changepoints is 4, locations are 50,100,150,152.
```

```
# Example of using the CROPS penalty in the above example
set.seed(1)
x=c(rnorm(50,0,1),rnorm(50,5,3),rnorm(50,10,1),rnorm(50,3,10))
out=cpt.meanvar(x,pen.value=c(2*log(length(x)),100*log(length(x))),penalty="CROPS",method="PELT")
cpts.full(out)
```
# returns 6 segmentations for penalty values between 2log(n) and 100log(n).

#### <span id="page-12-0"></span>cpt.var and the contract of the contract of the contract of the contract of the contract of the contract of the contract of the contract of the contract of the contract of the contract of the contract of the contract of th

```
# We find segmentations with 9, 7, 4, 3, 1 and 0 changepoints.
# Note that the empty final row indicates no changepoints.
pen.value.full(out) # gives associated penalty transition points
# CROPS does not give an optimal set of changepoints thus we may wish to explore further
plot(out,diagnostic=TRUE)
# looks like the segmentation with 4 changepoints, 50,100,150,200 is the most appropriate
plot(out,ncpts=3)
```

```
# Example multiple datasets where the first row has multiple changes in mean and variance and the
#second row has no change in mean or variance
set.seed(1)
x=c(rnorm(50,0,1),rnorm(50,5,3),rnorm(50,10,1),rnorm(50,3,10))
y=rnorm(200,0,1)
z = r \text{bind}(x, y)cpt.meanvar(z,penalty="Asymptotic",pen.value=0.01,method="SegNeigh",Q=5,class=FALSE) # returns list
#that has two elements, the first has 3 changes in mean and variance at 50,100,150 and the second
#has no changes in mean or variance
ans=cpt.meanvar(z,penalty="Asymptotic",pen.value=0.01,method="PELT")
cpts(ans[[1]]) # same results as for the SegNeigh method.
cpts(ans[[2]]) # same results as for the SegNeigh method.
```
<span id="page-12-1"></span>

cpt.var *Identifying Changes in Variance*

## **Description**

Calculates the optimal positioning and (potentially) number of changepoints for data using the user specified method.

#### Usage

```
cpt.var(data,penalty="MBIC",pen.value=0,know.mean=FALSE,mu=NA,method="AMOC",Q=5,
test.stat="Normal",class=TRUE,param.estimates=TRUE,minseglen=2)
```
#### Arguments

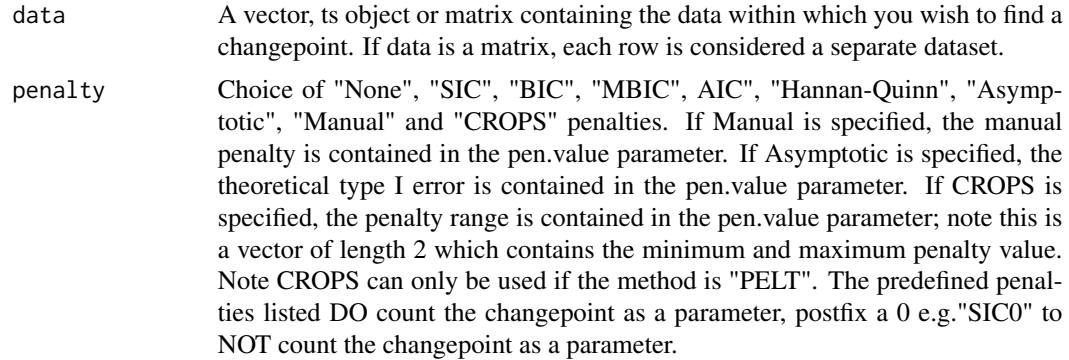

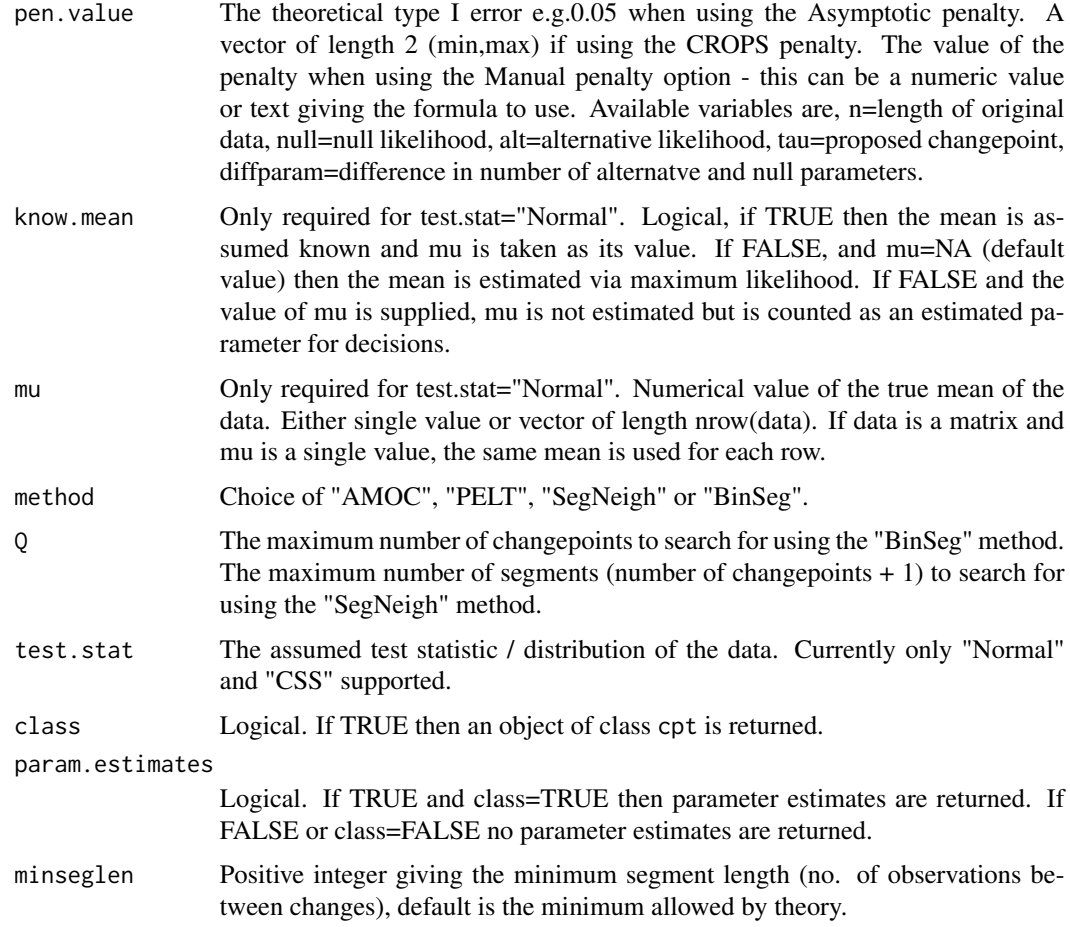

## Details

This function is used to find changes in variance for data using the test statistic specified in the test.stat parameter. The changes are found using the method supplied which can be single changepoint (AMOC) or multiple changepoints using exact (PELT or SegNeigh) or approximate (Bin-Seg) methods. A changepoint is denoted as the first observation of the new segment / regime. Note that for the test.stat="CSS" option the preset penalties are log(.) to allow comparison with test.stat="Normal".

## Value

If class=TRUE then an object of S4 class "cpt" is returned. The slot cpts contains the changepoints that are returned. For class=FALSE the structure is as follows.

If data is a vector (single dataset) then a vector/list is returned depending on the value of method. If data is a matrix (multiple datasets) then a list is returned where each element in the list is either a vector or list depending on the value of method.

If method is AMOC then a vector (one dataset) or matrix (multiple datasets) is returned, the columns are:

cpt.var and the contract of the contract of the contract of the contract of the contract of the contract of the contract of the contract of the contract of the contract of the contract of the contract of the contract of th

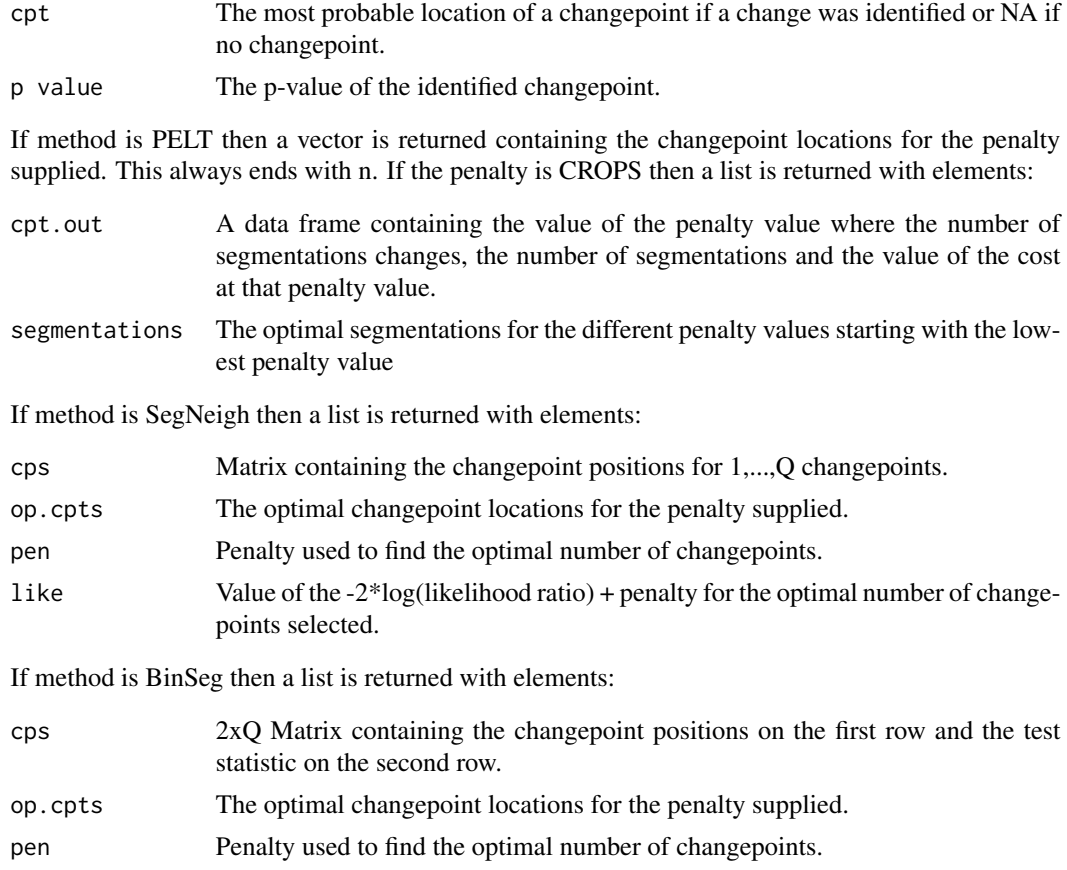

## Author(s)

Rebecca Killick

## References

Normal: Chen, J. and Gupta, A. K. (2000) *Parametric statistical change point analysis*, Birkhauser

CSS: C. Inclan, G. C. Tiao (1994) Use of Cumulative Sums of Squares for Retrospective Detection of Changes of Variance, *Journal of the American Statistical Association* 89(427), 913–923

PELT Algorithm: Killick R, Fearnhead P, Eckley IA (2012) Optimal detection of changepoints with a linear computational cost, *JASA* 107(500), 1590–1598

CROPS: Haynes K, Eckley IA, Fearnhead P (2014) Efficient penalty search for multiple changepoint problems (in submission), arXiv:1412.3617

Binary Segmentation: Scott, A. J. and Knott, M. (1974) A Cluster Analysis Method for Grouping Means in the Analysis of Variance, *Biometrics* 30(3), 507–512

Segment Neighbourhoods: Auger, I. E. And Lawrence, C. E. (1989) Algorithms for the Optimal Identification of Segment Neighborhoods, *Bulletin of Mathematical Biology* 51(1), 39–54

MBIC: Zhang, N. R. and Siegmund, D. O. (2007) A Modified Bayes Information Criterion with Applications to the Analysis of Comparative Genomic Hybridization Data. *Biometrics* 63, 22-32.

#### <span id="page-15-0"></span>See Also

[cpt.mean](#page-5-1),[cpt.meanvar](#page-8-1),[plot-methods](#page-0-0),[cpt](#page-0-0)

#### Examples

```
# Example of a change in variance at 100 in simulated normal data
set.seed(1)
x=c(rnorm(100,0,1),rnorm(100,0,10))
cpt.var(x,penalty="SIC",method="AMOC",class=FALSE) # returns 100 to show that the null hypothesis
#was rejected and the change in variance is at 100
ans=cpt.var(x,penalty="Asymptotic",pen.value=0.01,method="AMOC")
cpts(ans)# returns 100 to show that the null hypothesis was rejected, the change in variance is at
#100 and we are 99% confident of this result
# Example of multiple changes in variance at 50,100,150 in simulated data
set.seed(1)
x = c(rnorm(50, 0, 1), rnorm(50, 0, 10), rnorm(50, 0, 5), rnorm(50, 0, 1))cpt.var(x,penalty="Manual",pen.value="log(2*log(n))",method="BinSeg",test.stat="CSS",Q=5,
class=FALSE) # returns optimal number of changepoints is 4, locations are 50,53,99,150.
# Example of using CROPS in the above example
set.seed(1)
x = c(rnorm(50, 0, 1), rnorm(50, 0, 10), rnorm(50, 0, 5), rnorm(50, 0, 1))out=cpt.var(x,pen.value=c(log(length(x)),100*log(length(x))),penalty="CROPS",method="PELT")
cpts.full(out) # returns 7 segmentations for penalty values between log(n) and 100log(n).
# We find segmentations with 7, 5, 4,3,2,1 and 0 changepoints.
# Note that the empty final row indicates no changepoints.
pen.value.full(out) # gives associated penalty transition points
# CROPS does not give an optimal set of changepoints thus we may wish to explore further
plot(out,diagnostic=TRUE)
# looks like the segmentation with 3 changepoints, 50,100,150 is the most appropriate
plot(out,ncpts=3)
# Example multiple datasets where the first row has multiple changes in variance and the second row
#has no change in variance
set.seed(10)
x = c(rnorm(50, 0, 1), rnorm(50, 0, 10), rnorm(50, 0, 5), rnorm(50, 0, 1))y=rnorm(200,0,1)
z = r \text{bind}(x, y)cpt.var(z,penalty="Asymptotic",pen.value=0.01,method="SegNeigh",Q=5,class=FALSE) # returns list that
#has two elements, the first has 3 changes in variance at 50,100,149 and the second has no changes
#in variance
ans=cpt.var(z,penalty="Asymptotic",pen.value=0.01,method="PELT")
cpts(ans[[1]]) # same results as for the SegNeigh method.
cpts(ans[[2]]) # same results as for the SegNeigh method.
```
decision *Decision Function - Only intended for developer use.*

#### decision and the contract of the contract of the contract of the contract of the contract of the contract of the contract of the contract of the contract of the contract of the contract of the contract of the contract of t

## Description

Uses the function parameters to decide if a proposed changepoint is a true changepoint or due to random variability. Test is conducted using the user specified penalty.

This function is called by cpt.mean, cpt.var and cpt.meanvar when method="AMOC". This is not intended for use by regular users of the package. It is exported for developers to call directly for speed increases or to fit alternative cost functions.

WARNING: No checks on arguments are performed!

## Usage

```
decision(tau,null,alt=NA,penalty="MBIC",n=0,diffparam=1,pen.value=0)
```
## Arguments

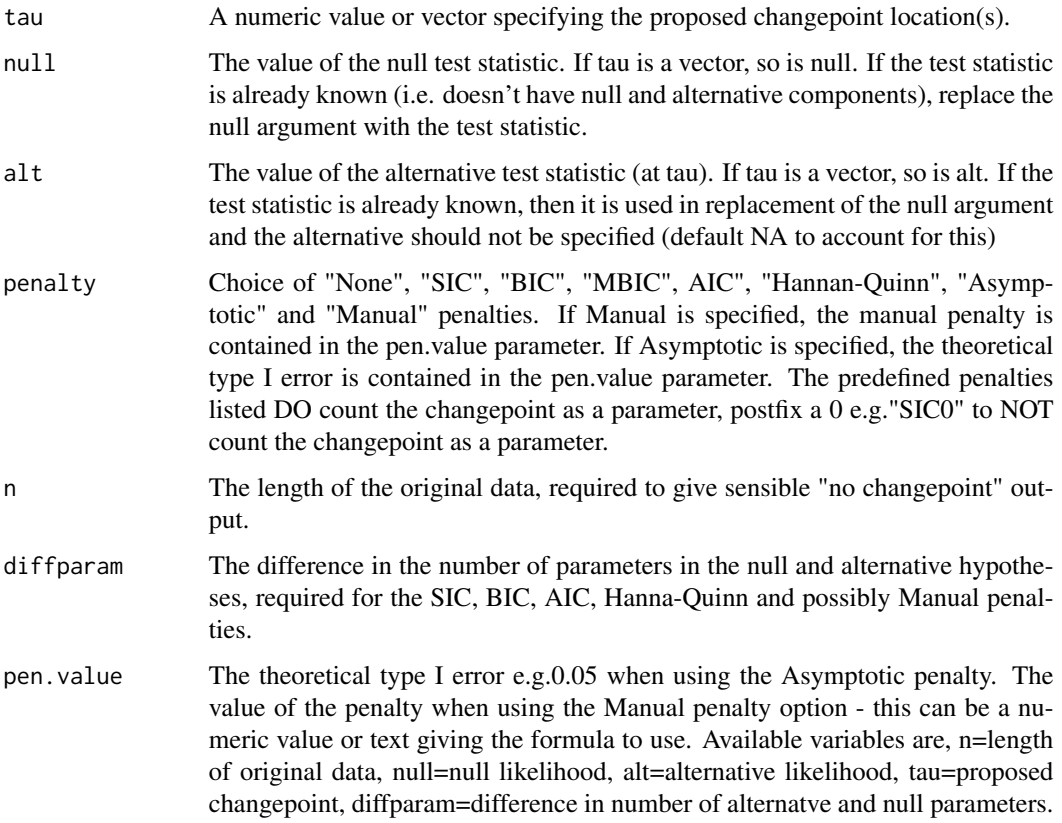

## Details

This function is used to test whether tau is a true changepoint or not. This test uses the nullalternative as the test statistic and performs the test where the null hypothesis is no change point and the alternative hypothesis is a single changepoint at tau. The test is (null-alt)>=penalty, if TRUE then the changepoint is deemed a true changepoint, if FALSE then n (length of data) is returned.

If the test statistic is already known then it replaces the null value and the alternative is not required (default NA). In this case the test is null>=penalty, if TRUE then the changepoint is deemed a true changepoint, if FALSE then n (length of data) is returned.

This function is exported for developer use only. It does not perform any checks on inputs and is included for convenience and speed for those who are developing their own cost functions.

#### Value

A list is returned with two elements, cpt and pen.

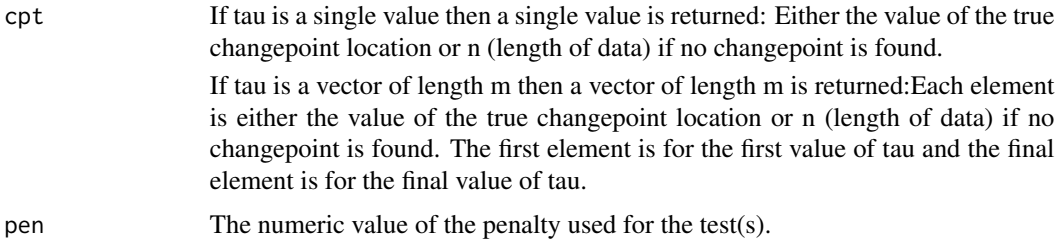

#### Author(s)

Rebecca Killick

#### References

SIC/BIC: Schwarz, G. (1978) Estimating the Dimension of a Model, *The Annals of Statistics* 6(2), 461–464

MBIC: Zhang, N. R. and Siegmund, D. O. (2007) A Modified Bayes Information Criterion with Applications to the Analysis of Comparative Genomic Hybridization Data. *Biometrics* 63, 22-32.

AIC: Akaike, H. (1974) A new look at the statistical model identification, *Automatic Control, IEEE Transactions on* 19(6), 716–723

Hannan-Quinn: Hannan, E. J. and B. G. Quinn (1979) The Determination of the Order of an Autoregression, *Journal of the Royal Statistical Society, B* 41, 190–195

#### See Also

[cpt.mean](#page-5-1),[cpt.var](#page-12-1),[cpt.meanvar](#page-8-1)

#### Examples

```
# Example of finding a change
out=c(100,765.1905,435.6529) # tau, null, alt
decision(out[1],out[2],out[3],penalty="SIC",n=200,diffparam=1) # returns 100 as a true changepoint
# Example of no change found
out=c(53,-22.47768,-24.39894) # tau, null, alt
decision(out[1],out[2],out[3],penalty="Manual",n=200,diffparam=1,pen.value="2*log(n)")
```
<span id="page-17-0"></span>

<span id="page-18-0"></span>

This dataset gives the daily returns (c\_t+1/c\_t -1) of the UK FTSE 100 index from 2nd April 1984 until the 13th September 2012.

#### Usage

ftse100

#### Format

A matrix of dimension 7187 x 2 where the first column is the Date and the second column is the Daily Return.

## Source

Yahoo! Finance

HC1 *G+C Content in Human Chromosome 1*

## Description

This dataset gives the G+C content in 3kb windows along the Human Chromosome from 10Mb to 33Mb (no missing data).

#### Usage

H<sub>C</sub>1

## Format

A vector of length 23553.

#### Source

http://www.ncbi.nlm.nih.gov/mapview/map\_search.cgi?taxid=9606&build=previous

<span id="page-19-0"></span>

This dataset is taken from Lai W, Johnson MJ, Kucherlapati R, Park PJ, Bioinformatics , 2005. The paper states that the original source of the data is from Bredel et al. (2005). The data is Chromosome 13 in GBM31.

#### Usage

Lai2005fig3

#### Format

A matrix of dimensions 797 x 5. The columns are Spot, CH, POS.start, POS.end, GBM31.

#### Source

http://compbio.med.harvard.edu/Supplements/Bioinformatics05b/Profiles/Chrom\_13\_GBM31.xls

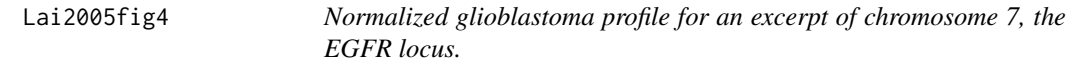

#### Description

This dataset is taken from Lai W, Johnson MJ, Kucherlapati R, Park PJ, Bioinformatics , 2005. The paper states that the original source of the data is from Bredel et al. (2005). The data is an excerpt of chromosome 7 in GBM29 from 40 to 65 Mb.

#### Usage

Lai2005fig4

## Format

A matrix of dimensions 193 x 5. The columns are Spot, CH, POS.start, POS.end, GBM31.

#### Source

http://compbio.med.harvard.edu/Supplements/Bioinformatics05b/Profiles/Chrom\_7\_from40\_to65Mb\_GBM29.xls

<span id="page-20-0"></span>

Generic function

#### Usage

ncpts(object)

## Arguments

object Depending on the class of object depends on the method used (and if one exists)

## Details

Generic Function

## Value

Depends on the class of object, see individual methods

## Author(s)

Rebecca Killick

## See Also

[ncpts-methods](#page-0-0)

## Examples

x=new("cpt") # new cpt object  $nents(x)$  # returns the number of changepoints (i.e. length of the cpts slot in x minus 1)

<span id="page-21-0"></span>

Generic function

#### Usage

nseg(object)

## Arguments

object Depending on the class of object depends on the method used (and if one exists)

## Details

Generic Function

#### Value

Depends on the class of object, see individual methods

## Author(s)

Rebecca Killick

## See Also

[nseg-methods](#page-0-0)

## Examples

```
x=new("cpt") # new cpt object
nseg(x) # returns the number of segments (i.e. length of the cpts slot)
```
Implements the PELT method for identifying changepoints in a given set of summary statistics for a specified cost function and penalty.

This function is called by cpt.mean, cpt.var and cpt.meanvar when method="PELT". This is not intended for use by regular users of the package. It is exported for developers to call directly for speed increases or to fit alternative cost functions.

WARNING: No checks on arguments are performed!

#### Usage

PELT(sumstat, pen =  $0$ , cost\_func = "norm.mean", shape = 1, minseglen = 1)

#### Arguments

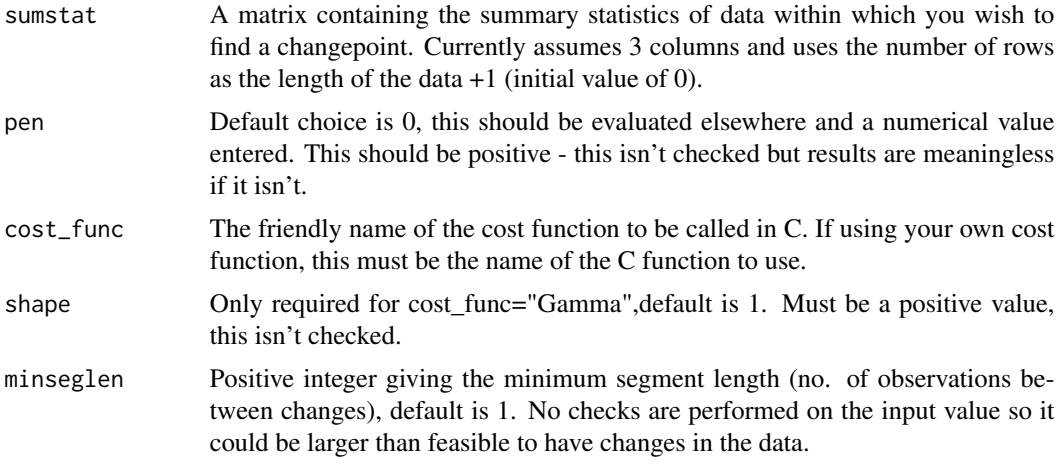

## Details

This function is used as a wrapper function to implement the PELT algorithm in C. It simply creates the necessary worker vectors, ensures all inputs are the correct type, and passes everything to the C function.

This function is exported for developer use only. It does not perform any checks on inputs (other than type coersion) and is simply a wrapper function for the C code.

## Value

A list is returned with elements:

lastchangecpts Vector of length n containing the last changepoint prior to each timepoint.

<span id="page-22-1"></span><span id="page-22-0"></span>

<span id="page-23-0"></span>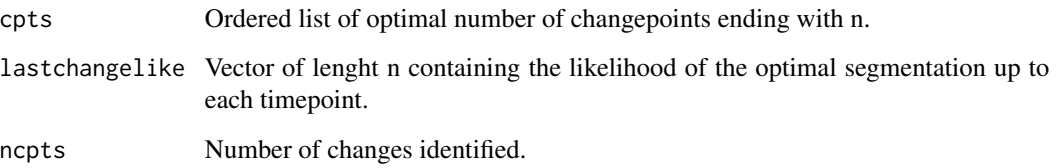

## Author(s)

Rebecca Killick

## References

PELT Algorithm: Killick R, Fearnhead P, Eckley IA (2012) Optimal detection of changepoints with a linear computational cost, *JASA* 107(500), 1590–1598

CROPS: Haynes K, Eckley IA, Fearnhead P (2014) Efficient penalty search for multiple changepoint problems (in submission), arXiv:1412.3617

## See Also

[cpt.mean](#page-5-1),[cpt.meanvar](#page-8-1),[plot-methods](#page-0-0),[cpt](#page-0-0)

## Examples

#This function should only be used by developers, see its use in cpt.mean, cpt.var and cpt.meanvar.

penalty\_decision *Penalty Decision Function - Only intended for developer use.*

## Description

Evaluates the arguments to give a numeric value for the penalty.

This function is called by cpt.mean, cpt.var and cpt.meanvar. This is not intended for use by regular users of the package. It is exported for developers to call directly for speed increases or to fit alternative cost functions.

WARNING: No checks on arguments are performed!

#### Usage

penalty\_decision(penalty, pen.value, n, diffparam, asymcheck, method)

## Arguments

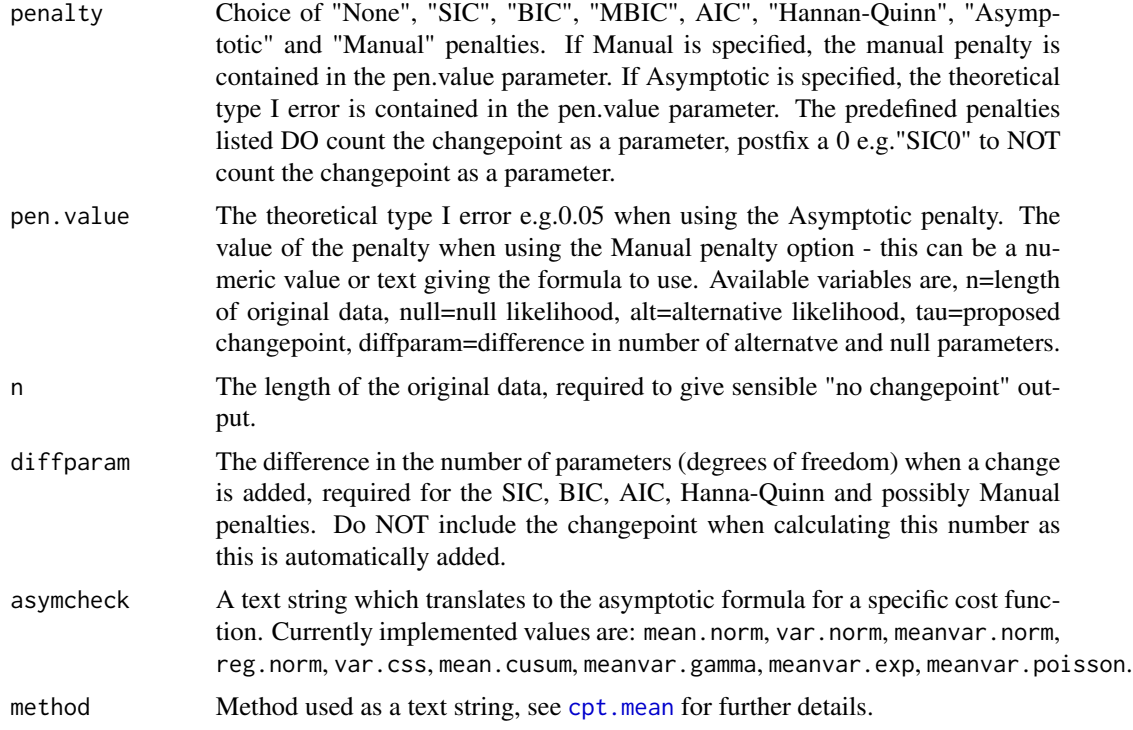

### Details

This function takes the text string input and converts it to a numerical value for the specific length of data specified by n.

This function is exported for developer use only. It does not perform any checks on inputs and is included for convenience and speed for those who are developing their own cost functions.

## Value

The numeric value of the penalty.

## Author(s)

Rebecca Killick

## References

SIC/BIC: Schwarz, G. (1978) Estimating the Dimension of a Model, *The Annals of Statistics* 6(2), 461–464

MBIC: Zhang, N. R. and Siegmund, D. O. (2007) A Modified Bayes Information Criterion with Applications to the Analysis of Comparative Genomic Hybridization Data. *Biometrics* 63, 22-32.

AIC: Akaike, H. (1974) A new look at the statistical model identification, *Automatic Control, IEEE Transactions on* 19(6), 716–723

#### <span id="page-25-0"></span>26 seg.len

Hannan-Quinn: Hannan, E. J. and B. G. Quinn (1979) The Determination of the Order of an Autoregression, *Journal of the Royal Statistical Society, B* 41, 190–195

#### See Also

[cpt.mean](#page-5-1),[cpt.var](#page-12-1),[cpt.meanvar](#page-8-1)

#### Examples

```
# Example of finding a change
out=c(100,765.1905,435.6529) # tau, null, alt
decision(out[1],out[2],out[3],penalty="SIC",n=200,diffparam=1) # returns 100 as a true changepoint
# Example of no change found
out=c(53,-22.47768,-24.39894) # tau, null, alt
decision(out[1],out[2],out[3],penalty="Manual",n=200,diffparam=1,pen.value="2*log(n)")
```
seg.len *Generic Function - seg.len*

#### Description

Generic function

## Usage

seg.len(object)

#### Arguments

object Depending on the class of object depends on the method used (and if one exists)

## Details

Generic Function

#### Value

Depends on the class of object, see individual methods

## Author(s)

Rebecca Killick

#### See Also

[seg.len-methods](#page-0-0)

#### <span id="page-26-0"></span>wave.c44137 27

## Examples

x=new("cpt") # new cpt object  $seg.length(x)$  # returns the length of each segment in the data (i.e. no. of obs between changepoints)

wave.c44137 *Wave data from buoy c44137*

## Description

This dataset gives the significant wave heights from buoy c44137 obtained from the Fisheries and Oceans Canada, East Scotian Slop. The data are taken at hourly intervals from January 2005 until September 2012.

## Usage

wave.c44137

## Format

A vector of length 63651.

#### Source

http://www.meds-sdmm.dfo-mpo.gc.ca/isdm-gdsi/waves-vagues/search-recherche/list-liste/data-donneeseng.asp?medsid=C44137

# <span id="page-27-0"></span>Index

∗Topic changepoint changepoint-package , [2](#page-1-0) ∗Topic cpt ncpts , [21](#page-20-0) nseg , [22](#page-21-0) seg.len , [26](#page-25-0) ∗Topic datasets ftse100 , [19](#page-18-0) HC1 , [19](#page-18-0) Lai2005fig3 , [20](#page-19-0) Lai[20](#page-19-0)05fig4, 20 wave.c44137, [27](#page-26-0) ∗Topic methods BINSEG, [3](#page-2-0) class\_input , [5](#page-4-0) cpt.mean , [6](#page-5-0) cpt.meanvar , [9](#page-8-0) cpt.var , [13](#page-12-0) decision , [16](#page-15-0) ncpts , [21](#page-20-0) nseg , [22](#page-21-0) PELT, [23](#page-22-0) penalty\_decision , [24](#page-23-0) seg.len , [26](#page-25-0) ∗Topic models BINSEG, [3](#page-2-0) class\_input , [5](#page-4-0) cpt.mean , [6](#page-5-0) cpt.meanvar , [9](#page-8-0) cpt.var , [13](#page-12-0) decision , [16](#page-15-0) PELT, [23](#page-22-0) penalty\_decision , [24](#page-23-0) ∗Topic segmentation changepoint-package , [2](#page-1-0) ∗Topic ts BINSEG, [3](#page-2-0) class\_input , [5](#page-4-0) cpt.mean , [6](#page-5-0)

cpt.meanvar , [9](#page-8-0) cpt.var , [13](#page-12-0) decision , [16](#page-15-0) PELT, [23](#page-22-0) penalty\_decision , [24](#page-23-0) ∗Topic univar BINSEG, [3](#page-2-0) class\_input, <mark>[5](#page-4-0)</mark> cpt.mean , [6](#page-5-0) cpt.meanvar , [9](#page-8-0) cpt.var , [13](#page-12-0) decision , [16](#page-15-0) PELT, [23](#page-22-0) penalty\_decision , [24](#page-23-0) BINSEG , [3](#page-2-0) , *[5](#page-4-0)* changepoint *(*changepoint-package *)* , [2](#page-1-0) changepoint-package, [2](#page-1-0) class\_input, <mark>[5](#page-4-0)</mark> cpt , *[4](#page-3-0)* , *[6](#page-5-0)* , *[8](#page-7-0)* , *[12](#page-11-0)* , *[16](#page-15-0)* , *[24](#page-23-0)* cpt.mean , *[3](#page-2-0) – [6](#page-5-0)* , [6](#page-5-0) , *[12](#page-11-0)* , *[16](#page-15-0)* , *[18](#page-17-0)* , *[24](#page-23-0) [–26](#page-25-0)* cpt.meanvar , *[3](#page-2-0) – [5](#page-4-0)* , *[8](#page-7-0)* , [9](#page-8-0) , *[16](#page-15-0)* , *[18](#page-17-0)* , *[24](#page-23-0)* , *[26](#page-25-0)* cpt.var , *[3](#page-2-0)* , *[5](#page-4-0) , [6](#page-5-0)* , *[8](#page-7-0)* , *[12](#page-11-0)* , [13](#page-12-0) , *[18](#page-17-0)* , *[26](#page-25-0)* decision , [16](#page-15-0) ftse100 , [19](#page-18-0) HC1 , [19](#page-18-0) Lai[20](#page-19-0)05fig3, 20 Lai[20](#page-19-0)05fig4, 20 ncpts , [21](#page-20-0) nseg , [22](#page-21-0) PELT, [5](#page-4-0), [23](#page-22-0) penalty\_decision , [24](#page-23-0) seg.len, [26](#page-25-0) wave.c44137, [27](#page-26-0)